## **TPC-2140WP**

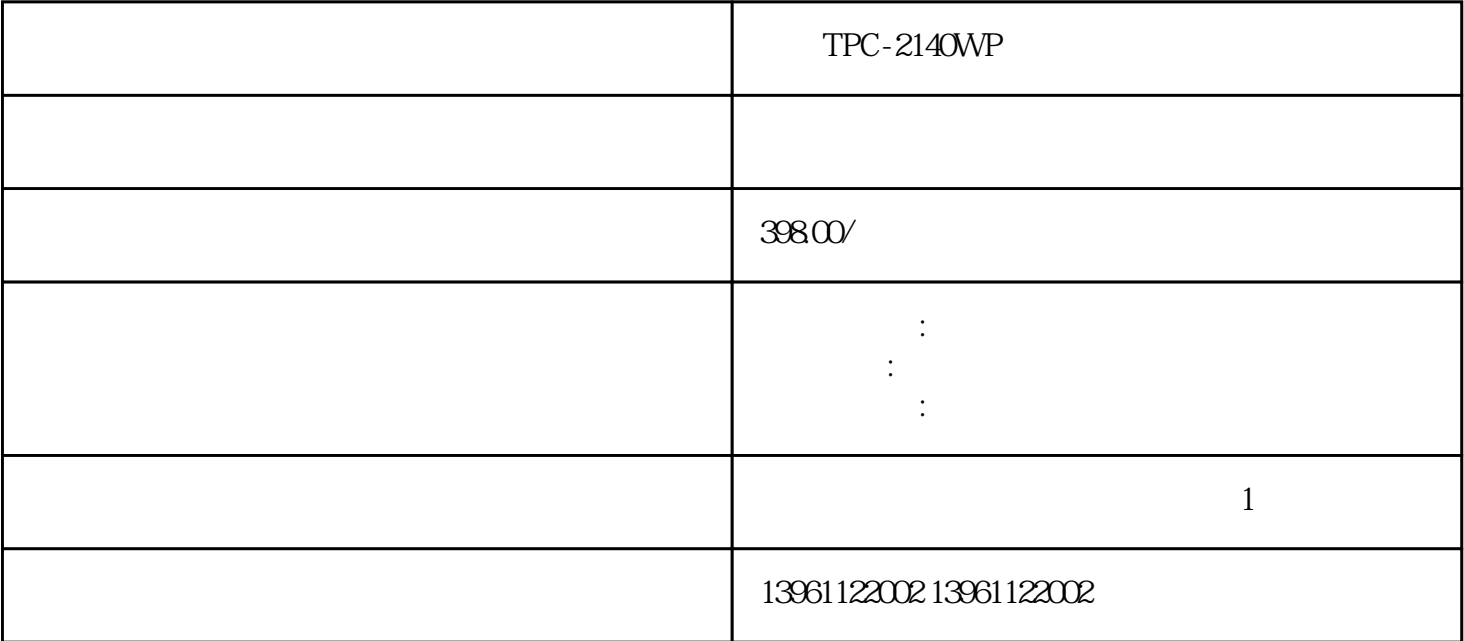

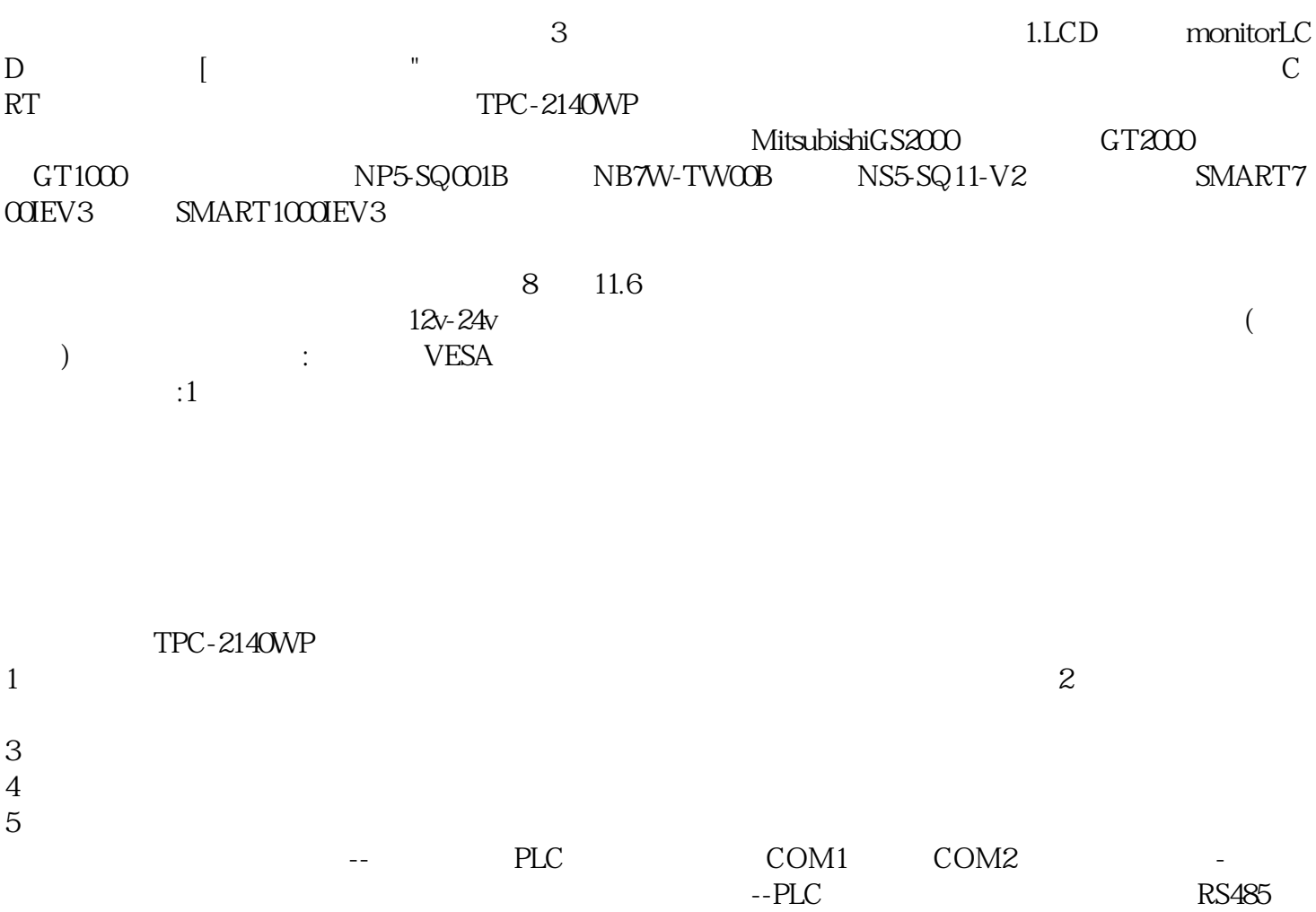

 $RS232C$  5.  $1$  GPS  $2$ 

 $2$ 

 $4$  $5$ TPC-2140WP 1 and  $\sim$  2  $3\,$  $4$  $6<sub>5</sub>$  $7\,$  $8<sub>h</sub>$ TPC-2140WP VESA

 $1.6$   $\begin{bmatrix} \end{bmatrix}$  1.7. " " TEST " NOPCEOO" " ENDCOOL" 1.8  $\sim$  2.  $\infty$ 1 21. 作键将人机交互界面移动到开始(开始电影摄制在安全病史和作业准备);2.3.按[插补方式]键,把插补  $300VJ'$  "WOVJ,  $V=0.78"$  2.4

 $\alpha$  00000"  $4K$  -  $4K$ PCAP

何其他需要图形模式的公共或工业触摸屏,虽然我不会`不要躺在床上担心这个,也不要把它记下来,社  $1$  $\sim$  2. 摸屏系统。电容式触摸屏PC,每次要运行屏幕校准程序,系统自动存储校准后的数据在控制器中,重启  $\Omega$  $3$  and  $4$  and  $5$  $\kappa$ 6): (3)  $\kappa$   $\kappa$  7)  $\kappa$  $HMI$ 

endum in the plane of the PWR state of the plane of the CPU  $\mathbb{C}$  CPU CPU bai CPU du  $\frac{1}{\pi}$  chu di zhi dao  $HMI$   $\blacksquare$  $\overline{R}$ 

 $\sim$  3

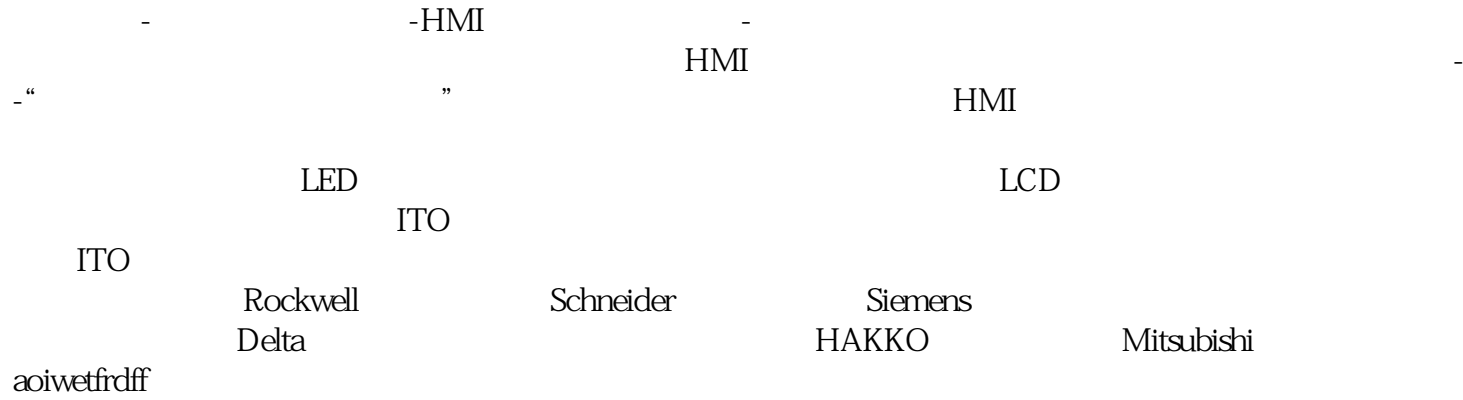